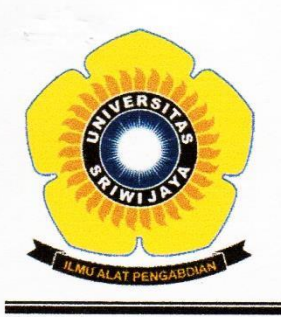

KEMENTERIAN RISET, TEKNOLOGI, DAN PENDIDIKAN TINGGI UNIVERSITAS SRIWIJAYA FAKULTAS MATEMATIKA DAN ILMU PENGETAHUAN ALAM Jalan Palembang-Prabumulih KM 32 Indralaya (OI) 30662

Telp. (0711) 580268, 580056, Fax. (0711) 580056 e-mail: fmipa@unsri.ac.id., website: http://www.mipa.unsri.ac.id

#### **KEPUTUSAN** DEKAN FAKULTAS MATEMATIKA DAN ILMU PENGETAHUAN ALAM **UNIVERSITAS SRIWIJAYA** Nomor: 2123/UN9.1.7/EP/2018

#### **TENTANG**

Dosen Pembimbing Kerja Praktek Jurusan Kimia Fakultas Matematika dan Ilmu Pengetahuan Alam Universitas Sriwijaya Semester Genap 2017/2018

#### DEKAN FAKULTAS MATEMATIKA DAN ILMU PENGETAHUAN ALAM UNIVERSITAS SRIWIJAYA

Memperhatikan  $\ddot{\phantom{a}}$ Surat Ketua Jurusan dan Ketua Program Studi tentang Dosen Pembimbing Kerja Praktekpada masing-masing jurusan/program studi di lingkungan Fakultas Matematika dan Ilmu Pengetahuan Alam Universitas Sriwijaya, Semester Genap 2017/2018

Menimbang

- : a. Bahwa untuk kelancaran pelaksanaan sidang sarjana pada masing-masing jurusan/program studi di lingkungan Fakultas Matematika dan Ilmu Pengetahuan Alam Universitas Sriwijaya Semester Genap 2017/2018, maka perlu mengangkat dosen Pembimbing seminar proposal.
	- a. Bahwa sehubungan dengan butir a tersebut di atas, maka perlu diterbitkan Surat Keputusan Dekan Fakultas Matematika dan Ilmu Pengetahuan Alam Universitas Sriwijaya sebagai dasar hukumnya.

Mengingat

- 1. Keputusan Menteri Pendidikan dan Kebudayaan Nomor 064/O/2003 tentang Statuta Universitas Sriwijaya
- 2. Undang-Undang Nomor 20 Tahun 2003 Tentang Sistem Pendidikan Nasional
- 3. Keputusan Menteri Keuangan Nomor 190/KMK.05/2009 Tentang Penetapan Universitas Sriwijaya pada Kementerian Pendidikan Nasional sebagai Instansi Pemerintah yang menerapkan Pengelolaan Keuangan Badan Layanan Umum.
- 4. Peraturan Pemerintah Nomor 66 Tahun 2010 tentang pengelolaan dan Penyelenggaraan Pendidikan
- 5. Keputusan Rektor Universitas Sriwijaya Nomor 0242/UN9/KP/2017 Tentang Pengangkatan Dekan Fakultas MIPA

#### **MEMUTUSKAN**

Menetapkan

: Keputusan Dekan Fakultas Matematika dan Ilmu Pengetahuan Alam Universitas Sriwijaya tentang Dosen Pembimbing Kerja Praktek Mei 2018 Jurusan Kimia pada Fakultas Matematika dan Ilmu Pengetahuan Alam Universitas Sriwijaya Semester Genap 2017/2018

Kesatu

: Mengangkat Saudara yang nama dan jabatannya tercantum dalam surat keputusan ini sebagai dosen Pembimbing Kerja Praktek pada masing-masing jurusan/program studi di lingkungan Fakultas Matematika dan Ilmu Pengetahuan Alam Universitas Sriwijaya Semester Genap 2017/2018.

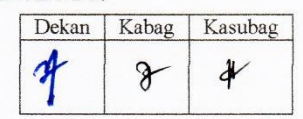

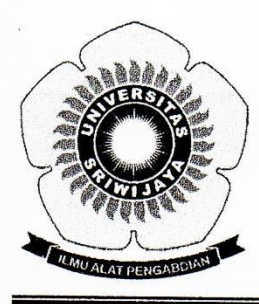

Kedua

Keputusan ini berlaku sejak tanggal ditetapkan dengan ketentuan, bahwa  $\mathcal{L}_{\mathcal{L}}$ segala sesuatu akan diubah dan/atau diperbaiki sebagaimana mestinya apabila ternyata terdapat kekeliruan dalam keputusan ini.

Ditetapkan di : Indralaya Pada tanggal: 25 Mei 2018 Dekan<sup>o</sup> Fot Dr. fskhaq Iskandar, M.Sc. # NTP. 197210041997021001

#### Tembusan

- 1. Wakil Dekan I dan II
- 2. Ketua Jurusan/Program Studi di FMIPA Unsri
- 3. Dosen yang bersangkutan

## KEMENTERIAN RISET, TEKNOLOGI, DAN PENDIDIKAN TINGGI UNIVERSITAS SRIWLIAVA FAKULTAS MATEMATIKA DAN ILMU PENGETAHUAN ALAM Jalan Palembang-Prabumulih KM 32 Indralaya (OI) 30662

Telp. (0711) 580268, 580056, Fax. (0711) 580056

e-mail: fmipa@unsri.ac.id., website: http://www.mipa.unsri.ac.id

Lampiran Nomor Tanggal

: Keputusan Dekan Fakultas Matematika dan Ilmu Pengetahuan Alam Universitas Sriwijaya : 2123/UN9.1.7/EP/2018 : 25 Mei 2018

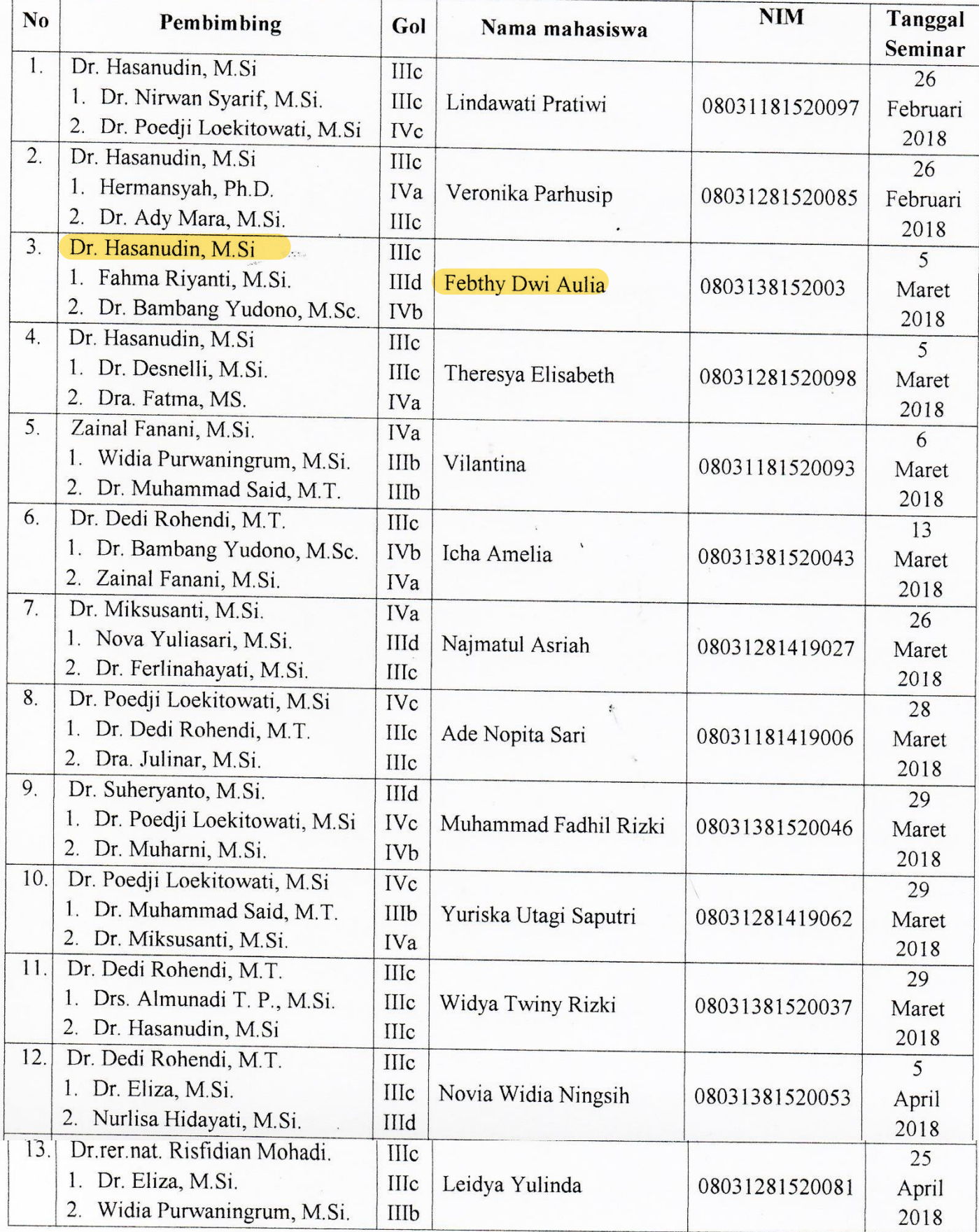

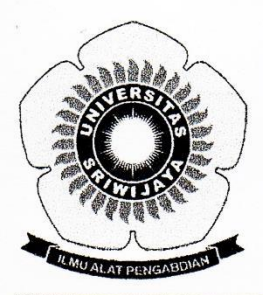

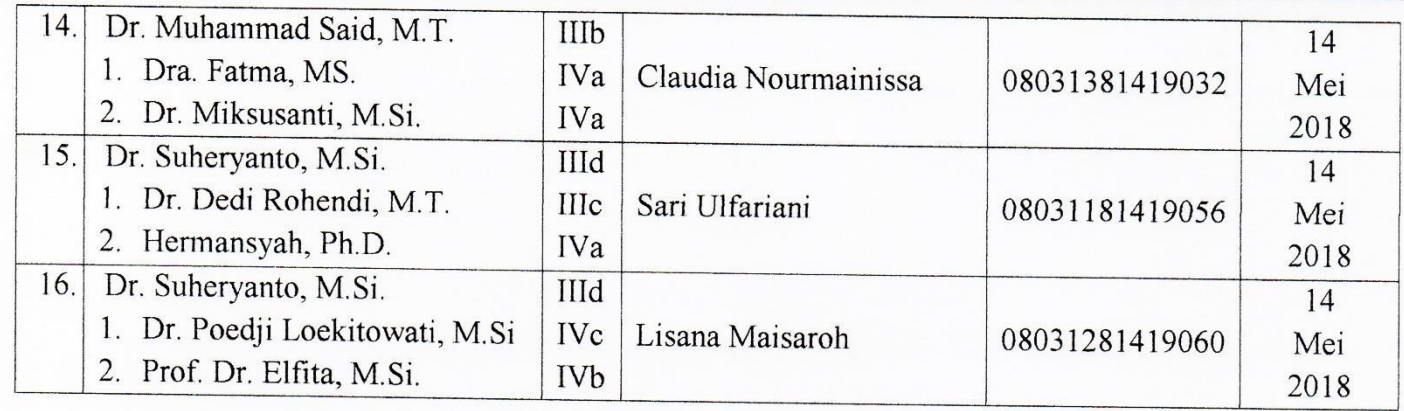

Indralaya, 25 Mei 2018 Dekan rof. Dr. Iskhaq Iskandar, M.Sc. # NIP + 197210041997021001

# KEMENTERIAN RISET, TEKNOLOGI, DAN PENDIDIKAN TINGGI UNIVERSITAS SRIWLIAVA FAKULTAS MATEMATIKA DAN ILMU PENGETAHUAN ALAM

Jalan Palembang-Prabumulih KM 32 Indralaya (OI) 30662

Telp. (0711) 580268, 580056, Fax. (0711) 580056

e-mail: fmipa@unsri.ac.id., website: http://www.mipa.unsri.ac.id

Lampiran Nomor Tanggal

> $\Gamma$  $\overline{\phantom{0}}$

: Keputusan Dekan Fakultas Matematika dan Ilmu Pengetahuan Alam Universitas Sriwijaya : 2123/UN9.1.7/EP/2018 : 25 Mei 2018

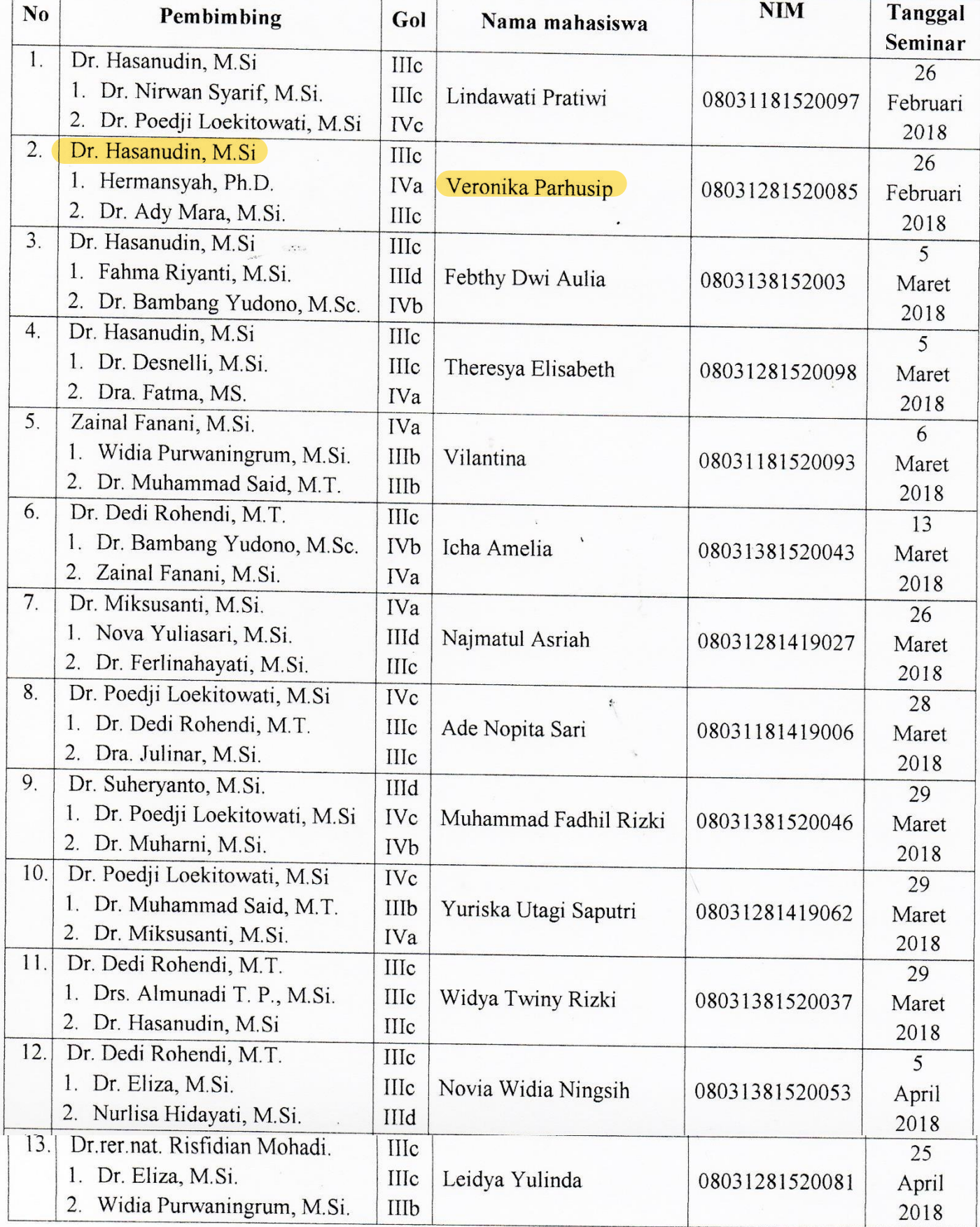

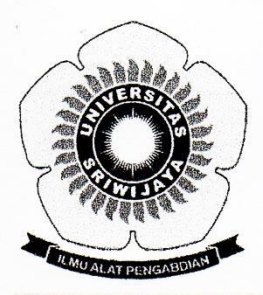

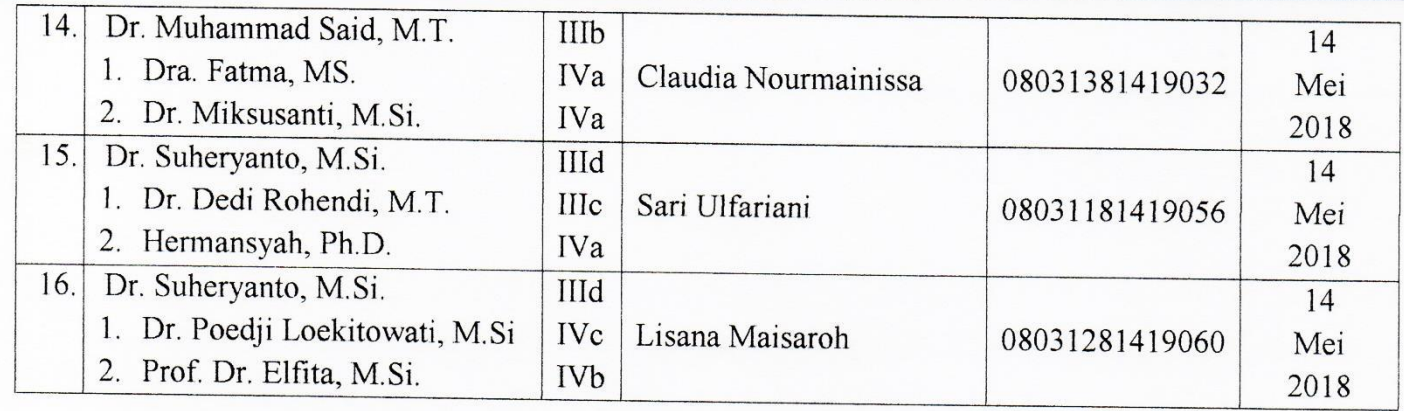

Indralaya, 25 Mei 2018 Dekan rof. Dr. Iskhaq Iskandar, M.Sc. # NIP + 197210041997021001

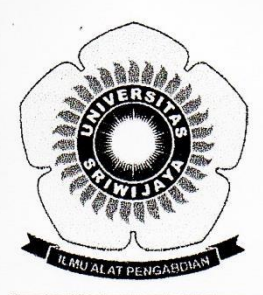

## KEMENTERIAN RISET, TEKNOLOGI, DAN PENDIDIKAN TINGGI UNIVERSITAS SRIWLIAVA FAKULTAS MATEMATIKA DAN ILMU PENGETAHUAN ALAM Jalan Palembang-Prabumulih KM 32 Indralaya (OI) 30662

Telp. (0711) 580268, 580056, Fax. (0711) 580056

e-mail: fmipa@unsri.ac.id., website: http://www.mipa.unsri.ac.id

Lampiran Nomor Tanggal

: Keputusan Dekan Fakultas Matematika dan Ilmu Pengetahuan Alam Universitas Sriwijaya : 2123/UN9.1.7/EP/2018 : 25 Mei 2018

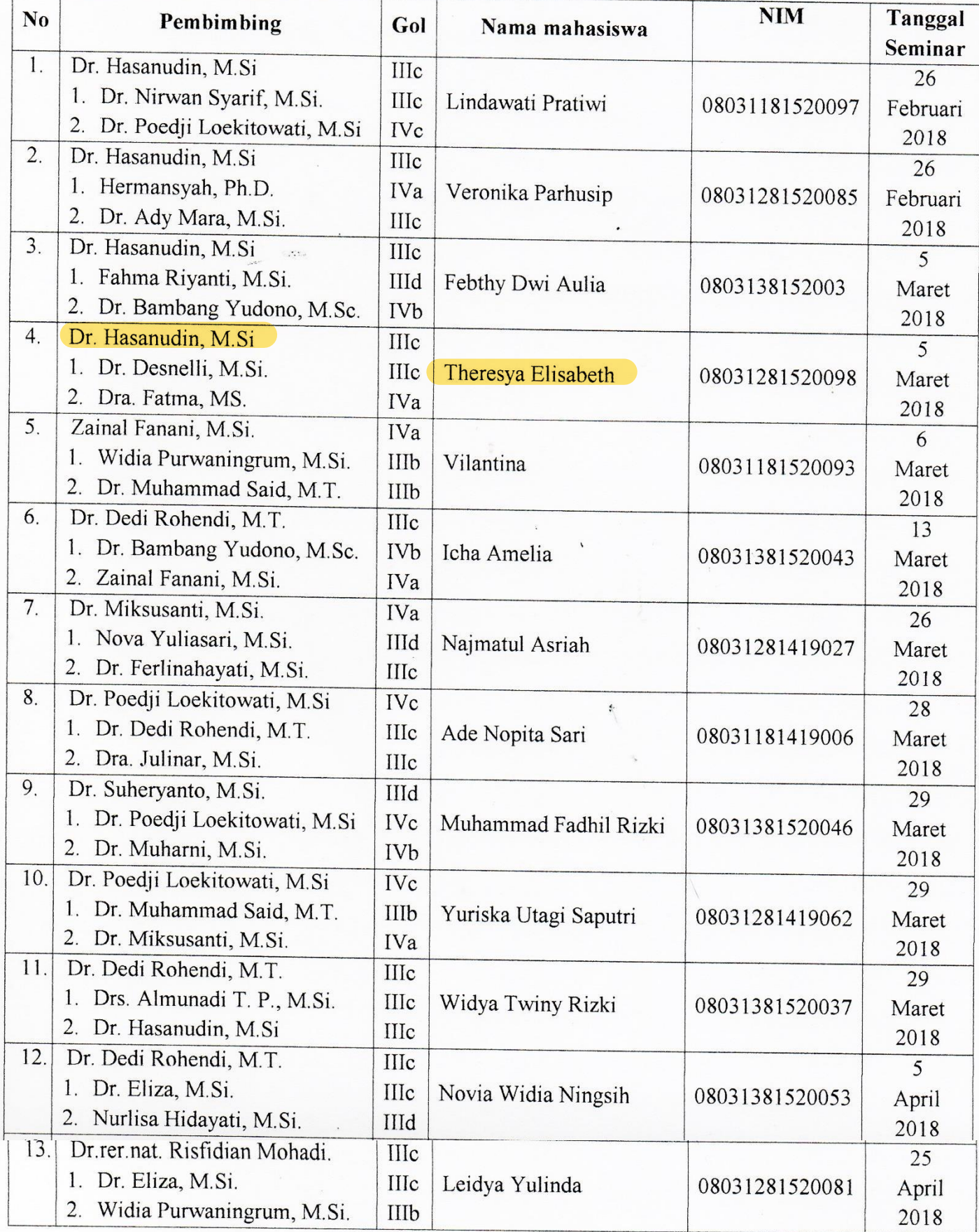

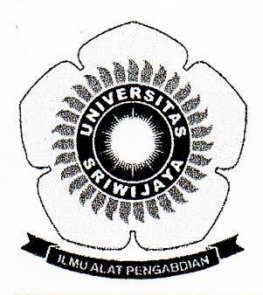

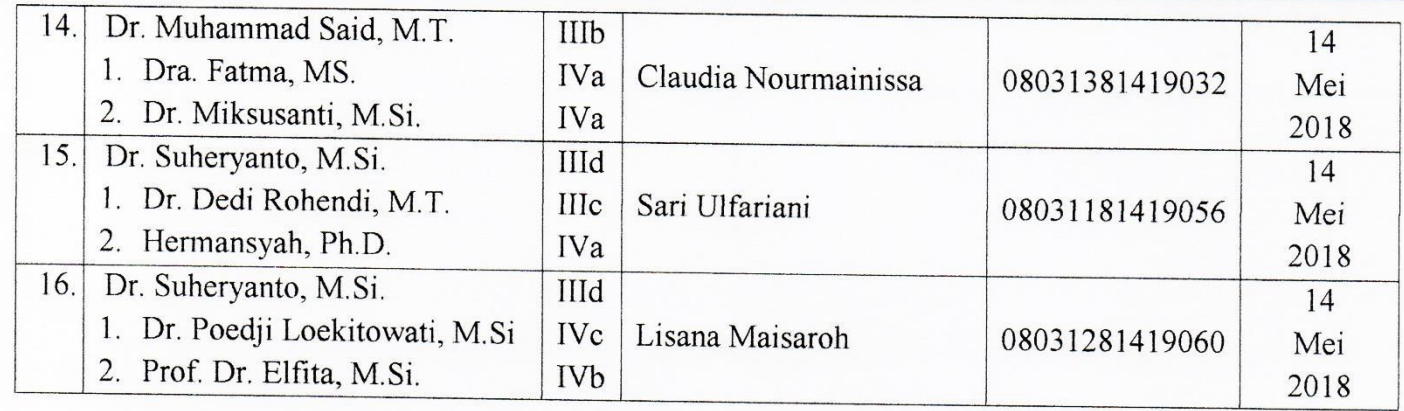

Indralaya, 25 Mei 2018 Dekan rof. Dr. Iskhaq Iskandar, M.Sc. # NIP + 197210041997021001

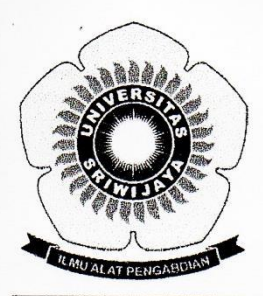

# KEMENTERIAN RISET, TEKNOLOGI, DAN PENDIDIKAN TINGGI UNIVERSITAS SRIWLIAVA FAKULTAS MATEMATIKA DAN ILMU PENGETAHUAN ALAM Jalan Palembang-Prabumulih KM 32 Indralaya (OI) 30662

Telp. (0711) 580268, 580056, Fax. (0711) 580056

e-mail: fmipa@unsri.ac.id., website: http://www.mipa.unsri.ac.id

Lampiran Nomor Tanggal

 $\Gamma$ 

: Keputusan Dekan Fakultas Matematika dan Ilmu Pengetahuan Alam Universitas Sriwijaya : 2123/UN9.1.7/EP/2018 : 25 Mei 2018

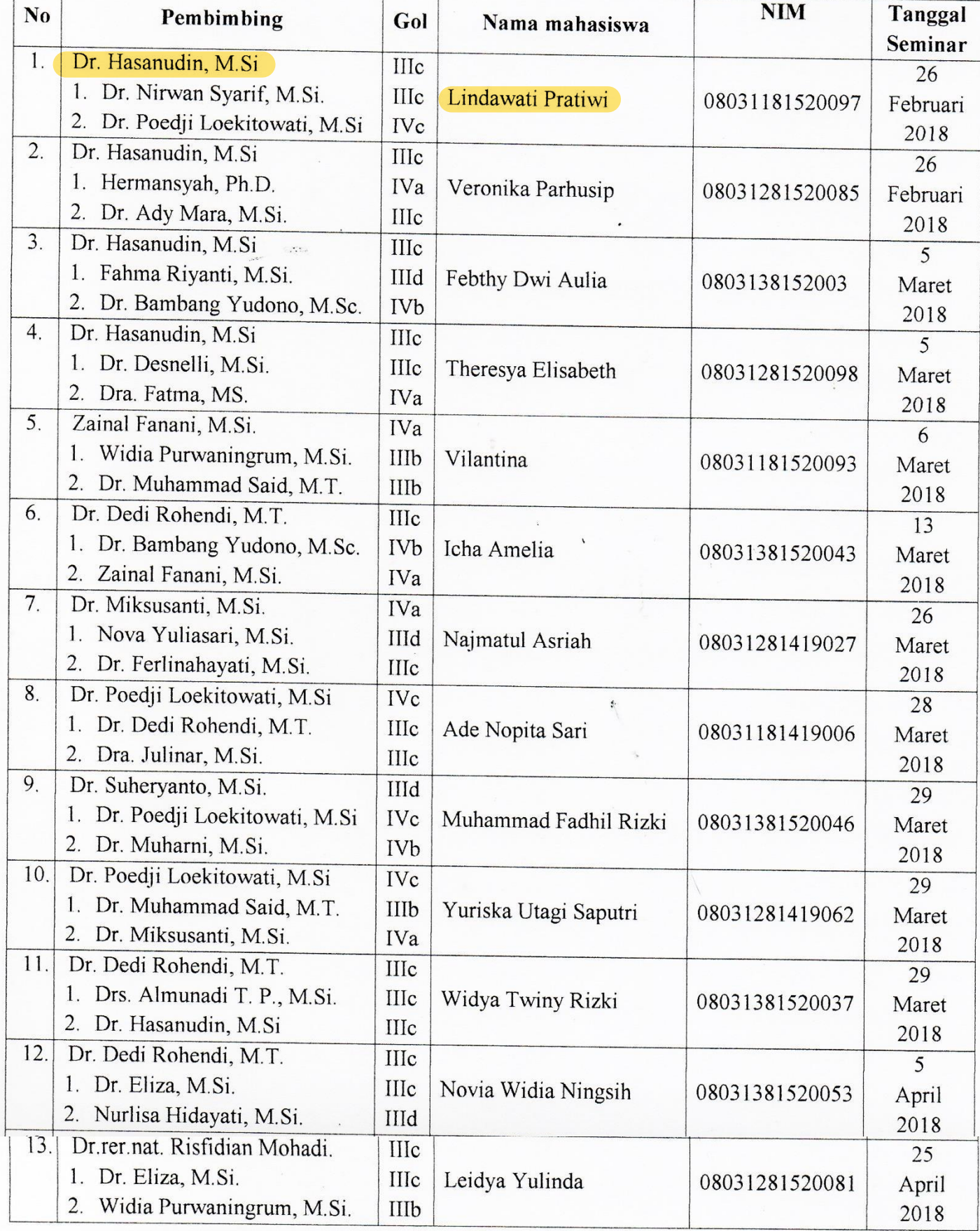

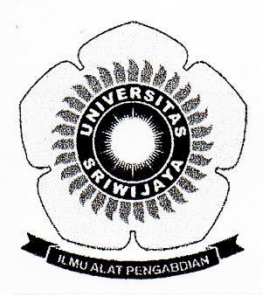

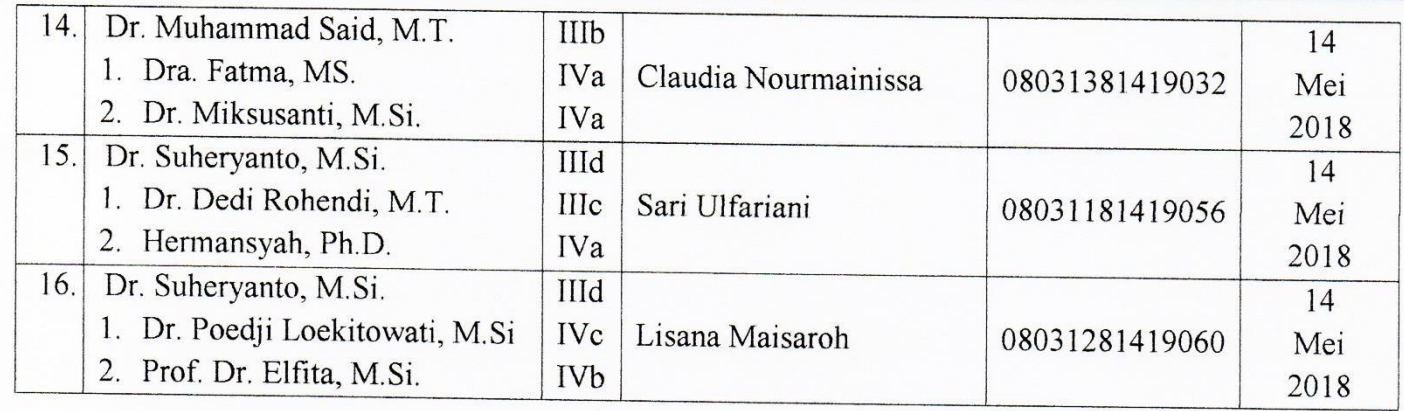

Indralaya, 25 Mei 2018 Dekan  $\epsilon$ rof. Dr. Iskhaq Iskandar, M.Sc. # NIP + 197210041997021001